## IM PORTANCE OF ELECTRON-ELECTRON

#### INTERACTION

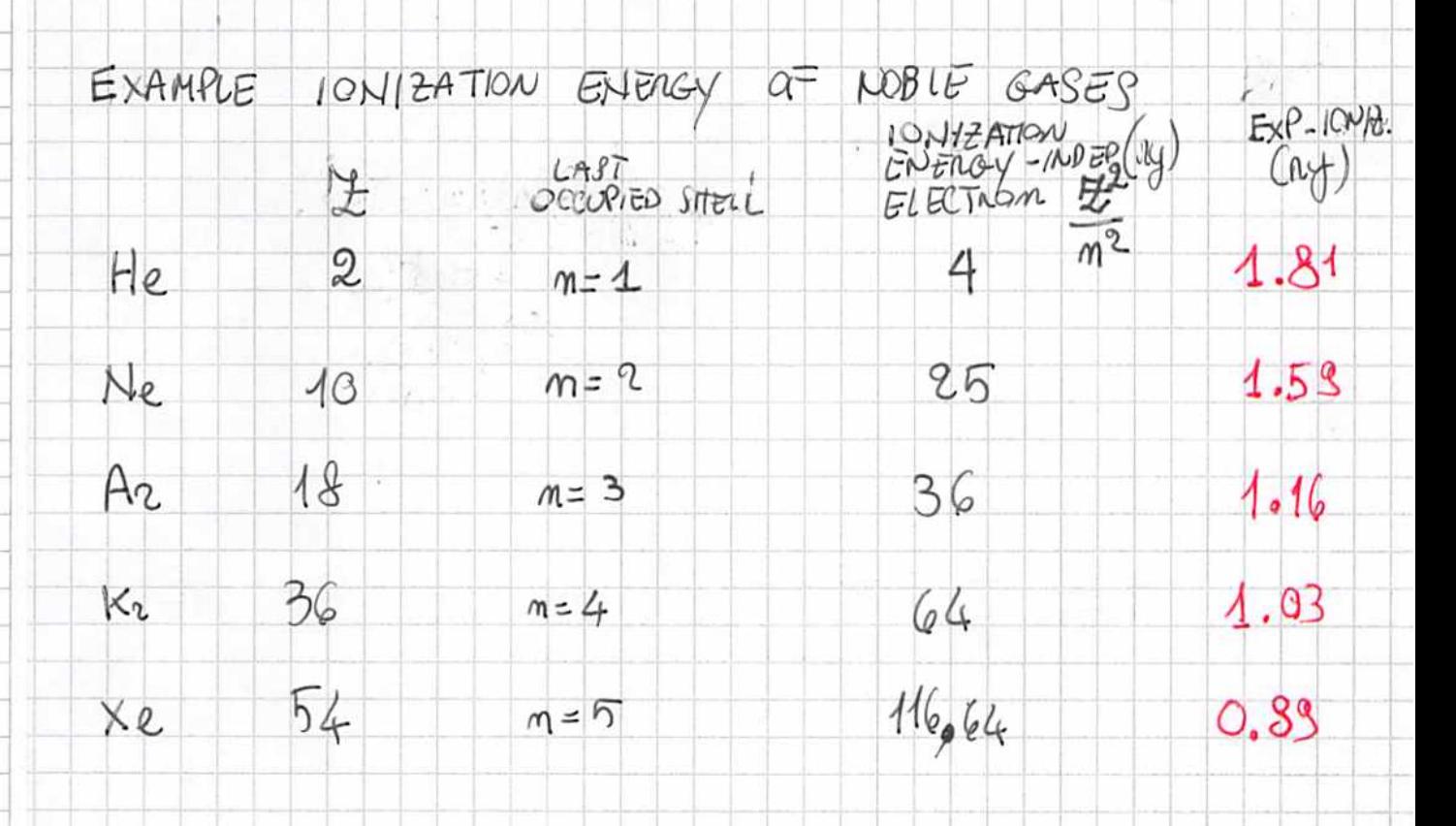

ELECTRONIC BANDS BASED ON BLOCH-THEOREM

VALIO IN A SINGLE PARTICLE PICTURE

DO THE ELECTRONIC BAND EXISTS IN REALITY.

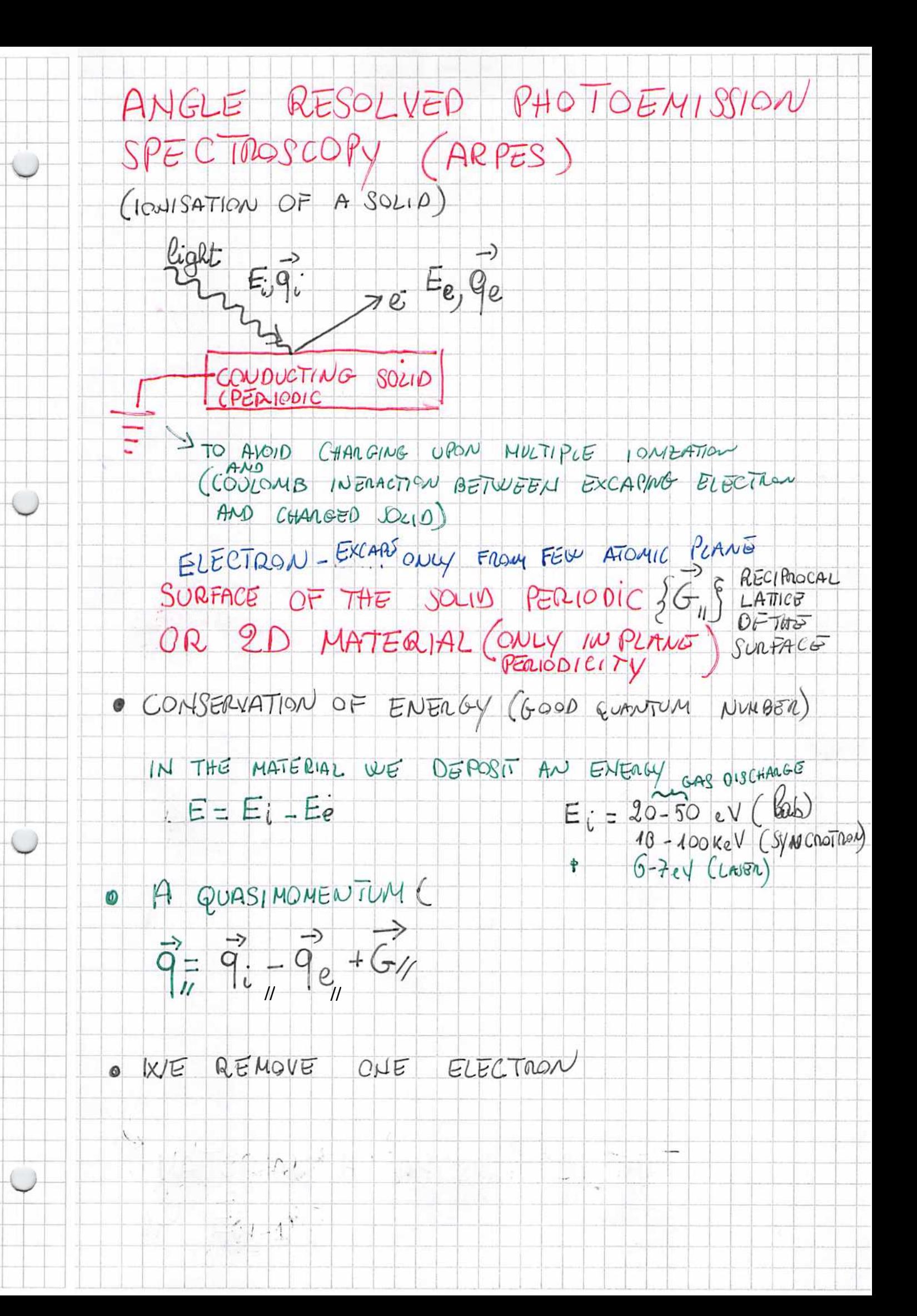

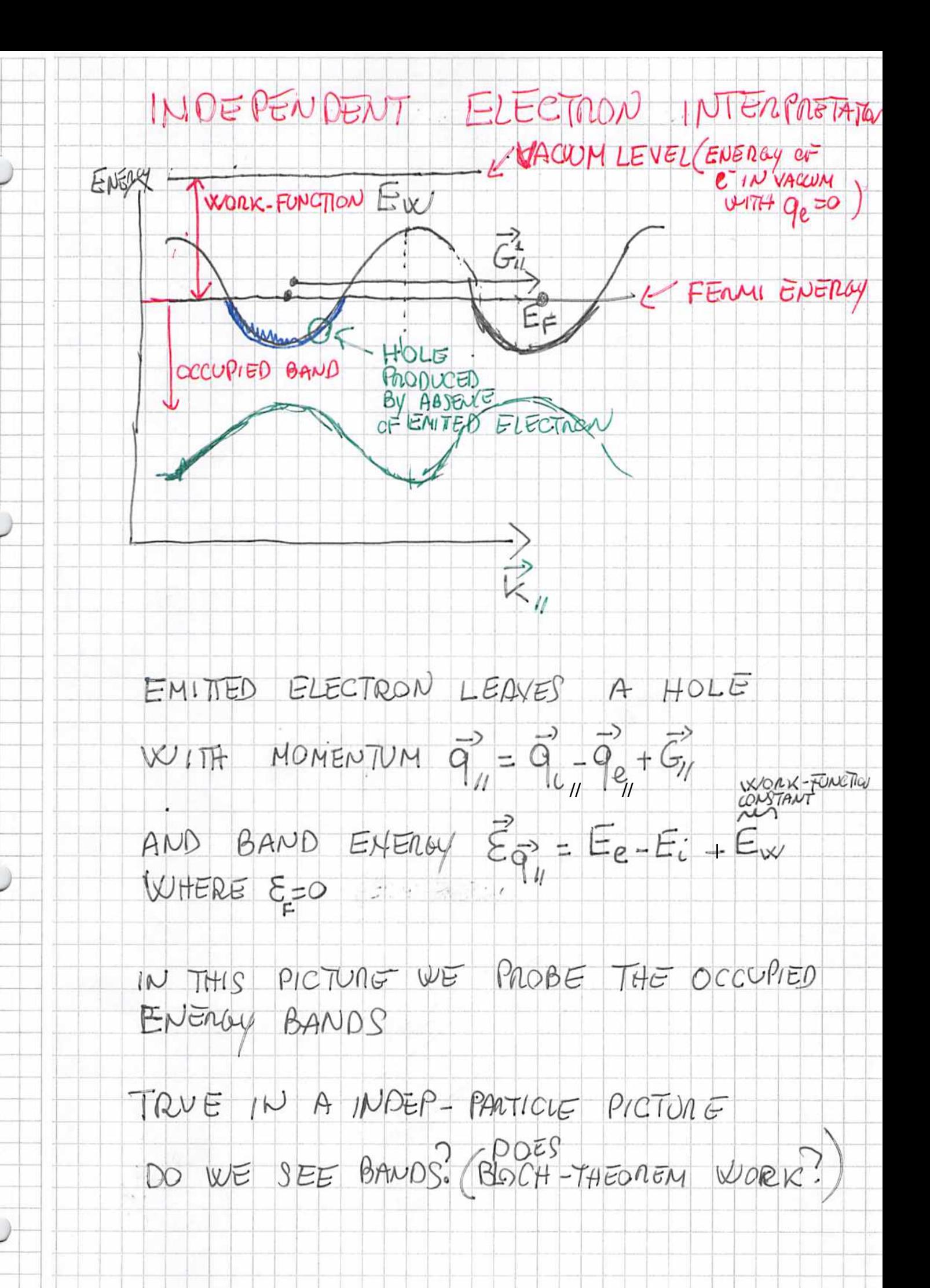

# WHY IN PRESENCE OF A

HUGE 2-2 INTERACTION (SIMILAR TO THE R-NUCLEOUS INTERACTRON) WE

 $SEE BANOSS$ 

ELECTRONS MOVE IN AN "EFFECTIVE" ONE BODY POTENTIAL" GENERATED BY NUCEAI AND BY OTHER ELECTRONS

 $\frac{1}{2}$  $COMPARABIE$   $SIZE$ 

UE CAN DEFINE IN A RIGOROUS  $\circledcirc$ WAY SUCH "EFFECTIVE POTENTIAL" AMD COMPUTE IT NUMERICALLY

- DIFFERENT APPROACHES (OIFFERENT POTENTAL)

 $=$ FOR TOTAL ENERGY HF (LOW ACCURACY) DFT (HIGH ACCURACY)

- FOR BAND STRUCTURE DET CHEDIUM ACCURACY GW (HIGH ACCURACY)

IN THE SLIDES COMPARISON BETWEEN DFT<br>AND ARPES (FOR GRAPHENE RESCALING ~ 15%  $n \in \mathbb{Q}$  vines

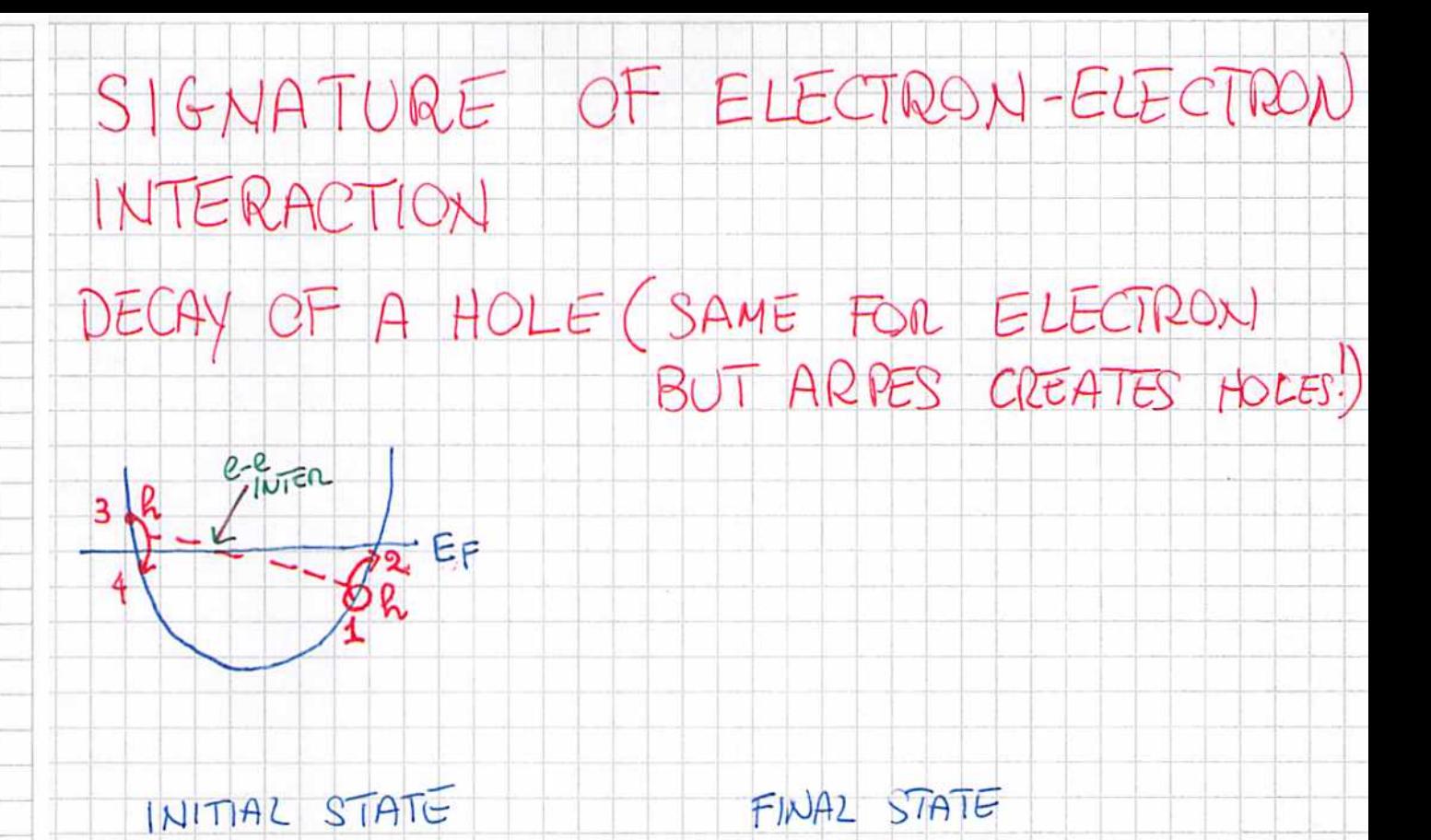

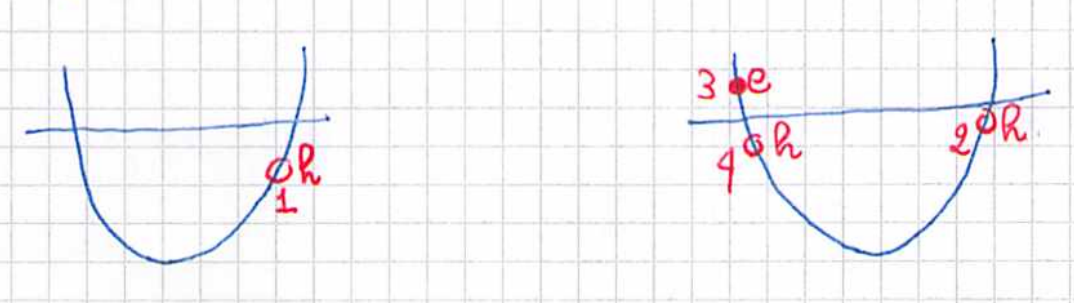

![](_page_4_Figure_2.jpeg)

BROADENIG OF BAND AT R, BY ARPES

 $E_{\mathbf{k}}E_{\mathbf{r}}$ 

![](_page_4_Figure_4.jpeg)

 $EENMGOLOEN RULE \quad |i = \frac{2\pi}{\pi} \sum_{j} \langle f | H^{(i)}|i \rangle \left| \frac{1}{2} (\xi_{j} - \xi_{i}) \right|$ 

 $AT = 0$  IN 30 (FOR BOTH HOLES AND ELECTORALS)  $\Gamma_{\kappa_{1}}^{7}$   $\sigma$   $\left(\varepsilon_{F} - \varepsilon_{\vec{\kappa}_{1}}\right)^{2}$  $1090$  $T_{\kappa_1}$  a  $(\epsilon_F - \epsilon_{\kappa_1})^2 P_n (\epsilon_F - \epsilon_{\kappa_1})$ & BROADENING INCREASES WITH THE DISTANCE FROM THE FERMI ENERGY

![](_page_6_Figure_0.jpeg)

![](_page_7_Figure_0.jpeg)

## UNITS

### GAUSSIAN UNITS  $\left[\begin{matrix} 0 \\ 0 \end{matrix}\right] = \text{STATC}$

COULOMB LAW  $F = Q_4 Q_4 \quad [F^2] = [B^2]$  $R^{2}$ 

#### ATOMIC UNITS

 $m_{e}$ = 1 R= 1 e= 1  $\cdot$   $\infty$  = FINE STRUCTURE CONSTANT =  $\frac{e^{2}}{hc}$   $\frac{1}{137}$  $\sqrt{l}$ 

 $C = 137$ 

 $[ENERBY] = HARTREE = 2 RydbER6 = 2x(3.605 eV)$ 

$$
\Box\text{length}\Big] = \alpha_{0} = \frac{\hbar^{2}}{m_{e}e^{a}} = \text{Bointa} \text{ and } \text{cos} = 0,523177 \text{ A}
$$

# HAMILTONIAN B=0

![](_page_9_Figure_1.jpeg)

![](_page_9_Figure_2.jpeg)

SPIN-OR BIT HEURISTIC DEMIVATION

ELECTRIC FIELD  $\vec{E} = + \vec{\nabla}V(\vec{\tau})$ <br>ELECTRON VELOCITY =  $\vec{P}$ 

EFFECTIVE B FIELD IN THE REFERENCE FRAME OF ELECTRON

 $\vec{B} = -\frac{\vec{v}}{c} \times \vec{E} = \frac{1}{mc} \vec{v} \sqrt{x} \vec{P}$  $H_{\frac{2}{3}}^{s}$  3.  $\vec{B}$  3.  $\vec{B}$  3.  $\frac{2}{3}$  4 =  $\frac{eR}{2mc}$ 

 $H^{sc} = \left(\frac{1}{2}\right)H_H^{sc} = 9s$ <br> $H = \frac{1}{2}m_ec^2 \times 2mc^2 \times 4m_ec^2$ <br> $g_s = \frac{1}{4m_e^2c^2} \overrightarrow{V} \times \overrightarrow{P} \cdot \overrightarrow{S}$ <br> $g_s \approx 2$ <br> $H^{sc} = \frac{1}{2m_e^2c^2} (\overrightarrow{V} \times \overrightarrow{P}) \cdot \overrightarrow{S}$ 

![](_page_11_Figure_0.jpeg)

#### O SIMPLIFIED SITUATION: FACTORIZED SPIN

IN ABSENCE OF SPINTORBIT  $[54]$  $E-$  SPIN - FACTORIZED  $E16EN-STATES$   $C=1+$  $I = \begin{pmatrix} 1 & 0 & 0 \\ 0 & 1 & 0 \end{pmatrix}$  =  $\begin{pmatrix} 1 & 0 & 0 \\ 0 & 0 & 0 \end{pmatrix}$  =  $\begin{pmatrix} 1 & 0 & 0 \\ 0 & 0 & 0 \end{pmatrix}$  =  $\begin{pmatrix} 1 & 0 & 0 \\ 0 & 0 & 0 \end{pmatrix}$  =  $\begin{pmatrix} 1 & 0 & 0 \\ 0 & 0 & 0 \end{pmatrix}$ NOT TRUE IN PRESENCE OF SPIN, ORBIT  $C_{\mathcal{R}}$  $E[\mathcal{C}]\leftarrow\mathcal{A}$ 

![](_page_12_Figure_0.jpeg)

IN PARTICULAR - NON-MAGNETIC-N-ELECTRONS FOR ANY AXIS SSPIN FACTONIZED

![](_page_12_Figure_2.jpeg)

WITH SPINORS

![](_page_13_Figure_0.jpeg)

EVEN IN PRESENSE OF SPIN ORBIT THE HAMILITONIAN GS INVARIANT UPS TIME REVER SAL

 $T = TIME |RERSAL|$  operation

 $T^2 = -1$   $T^4 = -7$  $T\overrightarrow{p}T=-\overrightarrow{p}$   $T^{4}\overrightarrow{S}T=-\overrightarrow{S}$  $T^{13}ZT = Z$ 

IN SHRÖDINGER REPRESENTATION

 $T = 16y$  CC  $= (0 - 1)$  CC  $G_{x} = \begin{pmatrix} 0 & 1 \\ 4 & 0 \end{pmatrix}$ complex  $G_{0} = (0 - 1)$ composite

TH T=H  $H^{1e}$   $|\overline{a}\rangle = E_{\alpha} |\overline{a}\rangle$  $TH^{ie}T|a\rangle=E_{a}|a\rangle$  $H^{1e}T\overline{ia}$  =  $E_{a}T\overline{ia}$  $H^1^e|a|>E_a|a|>|a|>$ 

 $\{\overline{\alpha}\}$ ,  $\{\alpha'\}$  DEGENERATE KRAMER'S DOUBLET WITH EIGENENERY EQ

 $55 = \begin{pmatrix} 1 & 0 \\ 0 & -1 \end{pmatrix}$ 

![](_page_14_Figure_0.jpeg)